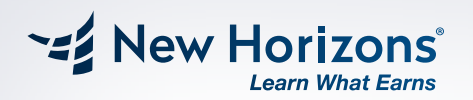

## ONLINE LIVE

# AZ-400

Diseño e implementación de soluciones Microsoft DevOps 53 H

## AZ-400

 $\circ$ 

ONLINE LIVE

Este curso proporciona el conocimiento y las habilidades para diseñar e implementar procesos y prácticas de DevOps. Los estudiantes aprenderán a planificar DevOps, utilizar el control de código fuente, escalar Git para una empresa, consolidar artefactos entre otras funciones.

### Metodología única ONLINE LIVE:

La formación Online LIVE ofrece la misma educación de alta calidad que caracteriza a New Horizons, incluyendo conferencias en vivo, demostraciones y laboratorios virtuales, lo cual nos permite crear un espacio de aprendizaje tan efectivo como el de la modalidad presencial.

## BENEFICIOS ÚNICOS

Discusiones con tu instructor y compañeros en tiempo real

• Tendrás acceso a su aula virtual desde el primer día de clase

> Acceso tus clases grabadas hasta por 180 días

Aprende desde donde te sientas cómodo y ahorra tiempo y dinero

Manual digital oficial MOC (no expira)

El instructor podrá ver y administrar tu computadora **06**

**05**

**01**

**02**

**03**

**04**

## Malla Curricular

### Módulo 1:

- •Planificación de la transformación
- •Selección de proyectos
- •Estructuras de equipo
- •Migración a Azure DevOps

#### Módulo 2:

#### **Introducción al control de fuente**

- •¿Qué es el control de fuente?
- •Beneficios del control de fuente
- •Tipos de sistemas de control de fuentes
- •Introducción a Azure Repos
- •Introducción a GitHub
- •Migración de Team Foundation Version Control (TFVC) a Git en Azure Repos
- Módulo 3:

#### **Gestión de la deuda técnica**

- •Identificación de la deuda técnica
- •Intercambio de conocimientos dentro de los equipos
- •Modernización de entornos de desarrollo con espacios de código
- •Laboratorio: Compartir conocimiento del equipo mediante Azure Project Wikis

### Módulo 4:

#### **Trabajar con Git para Enterprise DevOps**

- •Cómo estructurar su repositorio de Git
- •Flujos de trabajo de ramificación de Git
- •Colaboración con solicitudes de extracción en Azure Repos
- •Por qué preocuparse por los ganchos de Git
- •Fomento de la fuente interior
- •Administrar repositorios de Git

## REQUISITOS:

Puedes conectarte a las clases desde cualquier dispositivo como: Computadora de escritorio, laptop, Tablet o Smartphone conectado a internet. Para una mejor calidad en la comunicación te recomendamos que tenga una velocidad de conectividad a internet igual o mayor a 2 Mb.

#### Módulo 5:

#### **Planificación de DevOps Configuración de Azure Pipelines**

- •El concepto de canalizaciones en DevOps
- •Azure Pipelines
- •Evaluar el uso de agentes alojados frente a
- agentes autohospedados
- •Grupos de agentes
- •Canalizaciones y simultaneidad
- •Azure DevOps y proyectos de código abierto (proyectos públicos)
- •Azure Pipelines YAML frente a Visual Designer
- •Laboratorio: Configuración de grupos de agentes y comprensión de los estilos de canalización

### Módulo 6:

**Implementación de la integración continua mediante Azure Pipelines**

- •Descripción general de la integración continua
- •Implementar una estrategia de construcción
- •Integración con Azure Pipelines
- •Integración del control de código fuente
- externo con Azure Pipelines
- •Configurar agentes autohospedados

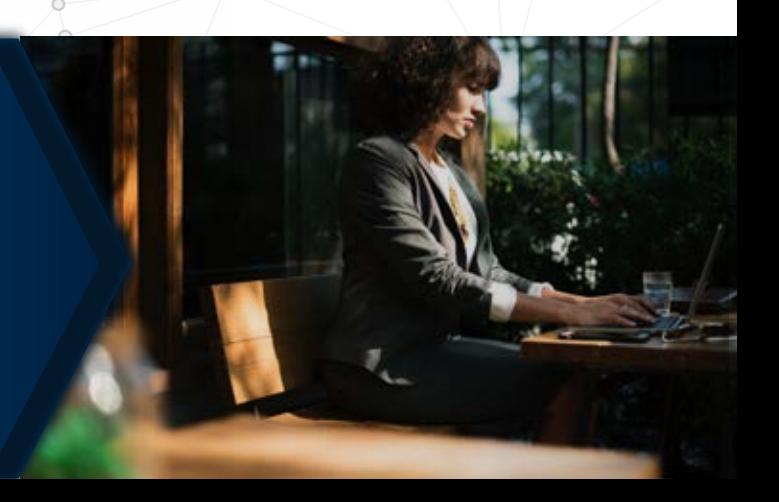

# Malla Curricular

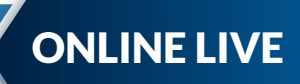

#### Módulo 7:

**Gestión de la configuración y los secretos de la aplicación**

- •Introducción a la seguridad
- •Implementar un proceso de desarrollo seguro
- •Repensar los datos de configuración de la aplicación
- •Administrar secretos, tokens y certificados
- •Integración con sistemas de gestión de identidad
- •Implementación de la configuración de la aplicación

#### Módulo 8:

**Implementación de la integración continua con acciones de GitHub**

- •Acciones de GitHub
- •Integración continua con acciones de **GitHub**
- •Protección de secretos para acciones de **GitHub**

#### Módulo 9:

**Diseño e implementación de una estrategia de gestión de la dependencia**

- •Dependencias de empaque
- •Gestión de paquetes
- •Migrar y consolidar artefactos
- •Seguridad del paquete
- •Implementar una estrategia de control de versiones

#### Módulo 10:

**Diseño de una estrategia de lanzamiento**

- •Introducción a la entrega continua
- •Recomendaciones de estrategia de lanzamiento
- •Creación de una canalización de versiones de alta calidad
- •Elección de la herramienta de gestión de versiones adecuada

#### Módulo 11:

**: Implementación de implementación continua mediante Azure Pipelines**

- •Crear un canal de lanzamiento
- •Aprovisionar y configurar entornos
- •Administrar y modularizar tareas y plantillas
- •Configurar la integración automatizada y la automatización de pruebas funcionales
- •Automatizar la inspección sanitaria

#### Módulo 12:

**Implementación de un patrón de implementación apropiado**

- •Introducción a los patrones de
- implementación
- •Implementar la implementación de Blue Green
- •Funciones alternas
- •Lanzamientos de Canary
- •Lanzamiento oscuro
- •Pruebas AB
- •Despliegue de exposición progresiva

#### Módulo 13:

**Gestión de la infraestructura y la configuración mediante herramientas de Azure**

- •Infraestructura como gestión de código y configuración
- •Crear recursos de Azure mediante plantillas ARM
- •Crear recursos de Azure mediante la CLI de Azure
- •Automatización de Azure con DevOps
- •Configuración de estado deseado (DSC)

#### Módulo 14:

**Infraestructura de terceros como herramientas de código disponibles con Azure**

- •Chef
- •Puppet
- •Ansible
- •Terraform

#### Módulo 15:

**Gestión de contenedores con Docker**

- •Implementación de una estrategia de construcción de contenedores
- •Implementación de compilaciones de múltiples etapas de Docker ≧ŏ
- •Laboratorio: Modernización de aplicaciones ASP.NET existentes con Azure

# Malla Curricular

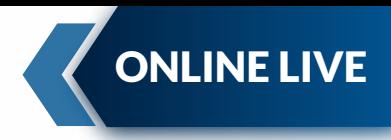

#### Módulo 16:

**Creación y gestión de la infraestructura de servicios de Kubernetes**

- •Servicio Azure Kubernetes
- •Herramientas de Kubernetes
- •Integrar AKS con Pipelines

### Módulo 17:

**Implementación de comentarios para equipos de desarrollo**

- •Implementar herramientas para rastrear el uso del sistema, el uso de funciones y el flujo
- •Implementar el enrutamiento para los datos del informe de fallas de aplicaciones móviles
- •Desarrollar paneles de control y estado
- •Integrar y configurar sistemas de venta de entradas

•Laboratorio: Supervisión del rendimiento de las aplicaciones con Application Insights

#### Módulo 18:

#### **Implementación de mecanismos de retroalimentación del sistema**

- •Ingeniería de confiabilidad del sitio
- •Prácticas de diseño para medir la satisfacción del usuario final
- •Procesos de diseño para capturar y analizar los comentarios de los usuarios
- •Procesos de diseño para automatizar el análisis de aplicaciones
- •Administrar alertas
- •Retrospectivas irreprochables y una cultura iusta
- •Laboratorio: Integración entre Azure DevOps y Teams

#### Módulo 19:

**Implementación de seguridad en proyectos DevOps**

- •Seguridad en el Pipeline
- •Centro de seguridad de Azure

#### Módulo 20:

**Validación de las bases del código para el cumplimiento**

- •Software de código abierto
- •Gestión de políticas de seguridad y cumplimiento
- •Integración de escaneos de licencias y vulnerabilidades

## PLATAFORMA ÚNICA:

Utilizando la tecnología más avanzada desarrollamos nuestra propia plataforma LMS (Learning Management System). A través de ella podrás reproducir todos nuestros recursos y herramientas que cuentan nuestras clases presenciales.

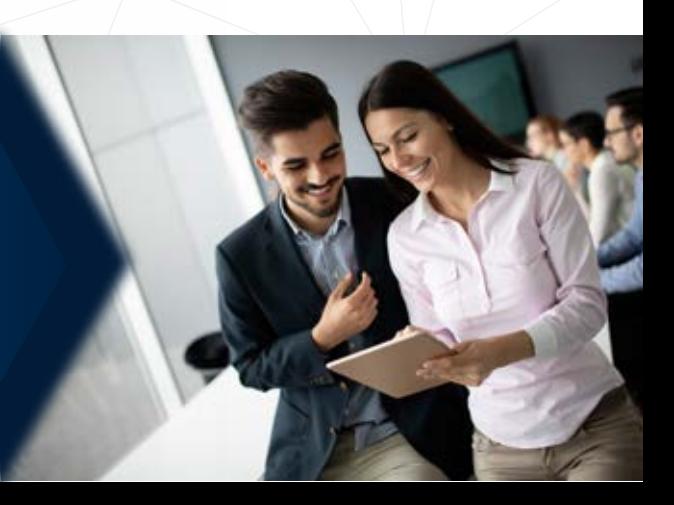

### BENEFICIOS DE CLASES **ONLINE LIVE**

Capacidad máxima de 20 alumnos

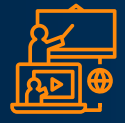

Clases en tiempo real (conéctate desde el lugar que estés)

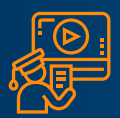

#### **Online Live Certificado digital internacional Acceso a las clases grabadas**

Podrás ver las clases grabadas hasta por 180 días

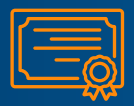

a nombre de New Horizons Corporation

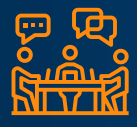

**Discusiones**

Con sus compañeros y el instructor en tiempo real

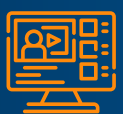

 **Plataformas Virtuales**

Acceso a una plataforma alojada en la nube para realizar las actividades del curso.

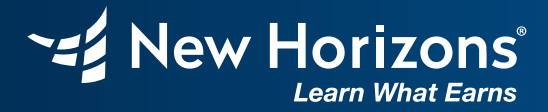

### **Informes e inscripciones:**

Av. Santa Cruz 870, Miraflores www.newhorizons.edu.pe info@newhorizons.edu.pe **+51 922 392 516**